# Photoshop Mockup Psd Free Download =LINK=

Installing Adobe Photoshop is quite simple, but to crack the software, you must first find a cracked version and then patch it. We'll start with the second method. First, locate the cracked version of the software and download it. Then, go to the location of the crack file and open it. Once it's open, follow the on-screen instructions. The first thing that you should do is check the version number of the software. After you run the crack, the software will be cracked and you can go to the preferences to change settings.

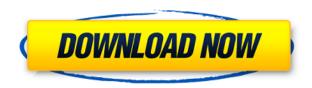

There were two major changes:

- Espresso added the ability to create a standard background layer.
- Espresso added a preset "Black & White Dust," a cool monochrome graphic that comes courtesy of *PC World* and is designed to help you make your black and white images pop.

Many of us Photoshop users are familiar with the month-long wait for updates. With Lightroom 5, that wait is a little shorter. Now, when Lightroom 5 is offered as a free update for Lightroom 4.4 users, the wait is only four days. In other words, when Lightroom 5 is offered for the first time alongside Lightroom 4.4 (normal update), you will need to wait only four days for the free update. When Lightroom 5 is offered alone, users who do not wish to update to Lightroom 5 will not be asked if they want to update. There is more to say about this, though. A new release of Photoshop could only be the start of things to come. We could see Lightroom, Premiere Pro, InDesign, Dreamweaver, and others next for review. There's no way to know. I do, however, note that the Lightroom 5 beta's functionality is limited with regard to color profiles. More specifically, it is limited with regard to how in-depth it is in its Profile management. I would have liked to have seen more work on this front. Having used all 6 previous versions of Photoshop on Mac, over a period of years, I have to say that the biggest improvement since version 13 may be the new tool palette. I recommend upgrading to version 13. Double your creative freedomAs a photo editor, it's hard to beat Photoshop Elements for the amount of hand and eye work you can do on a single image/set of images. However, once you decide to add your own images and particularly, videos to it, the amount of hand labor involved increases dramatically and if you want to do this in an efficient manner, use applications like ImageReady is indispensable.

### Photoshop CC 2018Keygen For (LifeTime) 2022

What It Does: There are a variety of tools that allow you to put the spice into a recipe. One of which is the Curves tool. This tool lets you adjust the curves, and levels, for different parts of the recipe. By doing this, you can create some pretty powerful images. After signing up for the student and/or teacher plan you will be taken to the create a new plan page. Now the process is very straight forward and non technical and very user friendly. All of the images and editing apps are an arm's length away at all times. After being set up you can download the sync app on your mobile device which should not take more than a few seconds. Now that you have your files synced you are good to productivity. If you want to try something on your device then no problem just use the industry standard Reflective view which is the best I have seen from an image editing app. Now this is where the customer service of Adobe shines because if you find that you are not happy with your account or product it is very easy to cancel and switch to a different plan to suit your needs. By doing this... List of Typical Graphic Design Applications:

- **Adobe InDesign**: The design program is useful for engineers, architects, contractors and owners to communicate with the public about their projects. With this program, anyone can create and design brochures, logos, magazines, postcards, newsletters, posters and more.
- **Adobe Illustrator**: The very popular and hugely popular vector graphics program, Adobe Illustrator is the perfect tool for creating, modifying, and editing vector graphics, illustrator and (to a lesser extent) raster files.
- **Adobe Photoshop**: is the industry standard in image retouching and compositing as well as a long list of other use cases. It is also used in the digital age to create billboard ads for your interwebs.
- **Adobe InCopy**: The Adobe InCopy Web Designer is a tool that enables you create and customize the building blocks of an HTML theme for websites. Adobe InCopy is a powerful software application that allows you to create custom websites in a matter of minutes.
- **Adobe Dreamweaver**: The Adobe Dreamweaver Web Developer is a Web site design program that allows you to create a professional-looking user interface for your Web pages, right from the start.
- **Adobe Fireworks**: Fireworks is painted with computer graphics since its creation in 1987. It is used primarily for creating and modifying graphics in the web and publishing industries.

e3d0a04c9c

## Photoshop CC 2018 Download free Product Key With Keygen PC/Windows 2023

Adobe Photoshop is a powerful photo editing software that has become a top choice for web and mobile designers. With every new version, Photoshop continues to evolve, adding more features to allow designers to create sophisticated work processes. Adobe Photoshop is a very powerful photo editing software with a rapidly expanding toolkit. It has been constantly improving over the years with newly evolved features. With every new release, users come up with the best of Photoshop. Adobe Photoshop is known to be the best photo editing software. It has the best features. Its tasks and tools are very efficient and fast. Photoshop provides the best photo editing and enhancing experience to the users across the globe. Adobe Photoshop is a strong photo editing software tool that most designers are comfortable with. It has been experimenting with the perfect tools and features that allows designers to quickly and effectively edit images. With every new version, Adobe Photoshop keeps making changes to enhance the tools and features to be more useful for the end user. With every new release, Adobe Photoshop keep on improving their photo editing toolkit to make their users' life more comfortable with the enormous power of it! It has an extensive range of tools and features, and some of them are highly attractive and popular among the photographers and graphic designers. There is no software similar to Photoshop and fortunately, it has been around for many years.

photoshop mockup free download psd logo mockup free download for photoshop mockup creation course for adobe photoshop or affinity photo free download business card photoshop mockup free download photoshop m1 beta download crack photoshop cs6 mod apk download photoshop mix free download download photoshop expres mod apk photoshop mod apk download premium unlocked photoshop download for download

Adobe Photoshop is the best way to edit your digital photos. It's the most popular photo editing software, since you can easily add any filters, create special effects, and edit your photos in just minutes. In this article, you'll learn how to use some of the new features Adobe Photoshop CS5. CS5 introduced the Paths vector layer, which lets you interactively draw paths through any region of a photo, and automatically creates new vectors behind the original paths. There are two types of paths you can create: straight or curved. The biggest difference between the two is in the way the objects are positioned with respect to the start and end points. The Paths panel also works in three dimensions, so you can use paths to demonstrate how a carousel, billboard, or front entrance might work. Creating 3D objects in Photoshop is just as easy as you think. In this tutorial you will learn how to create 3D objects with Photoshop CS5. If you need to create a 3D model, you can do this with 3D paths. You can add transparency to the 3D layers. With the 3D layers, you can create 3D images, spheres, and create an object that can be trussed up into a 3D carousel. To learn how to add a 3D surface to a photo, you need to start by learning how to create a 3D path. There are two types of 3D paths you can create: straight and curved. Straight paths work the same as regular paths. Curved paths are a little more complex. A curve path can be created by highlighting an object, moving it to create the path, and then applying a series of curves to the path.

With the new Photoshop CC, you can create, and share, virtually all of your work — including web content — with clients, colleagues and friends via the internet with a single click. With the new webbased collaboration features and Sensei, you can easily collaborate on images and photos, share, comment and direct assets based on any device — from laptop to tablet to phone. Adobe Photoshop CS5 has all the tools which are needed to create a highly professional and effective design. In one word, Photoshop is a powerful tool that has additional services for different purposes. Although Photoshop CS5 has changed a lot so it is hard to tell that it is an evolution of Photoshop CS6 with CSS3 effects as it seems but Photoshop is still a powerful software that can open almost any file format. which are, that are awesome for the users of Adobe Photoshop, Expert Level, and Manage your preferences, Image adjustment, Recoloring, Image organizing, and Behaviour of Tools. So this software is best upgrade with the new features. This software is very important to the users for the better and amazing task of Crop, Create themes, Designing, and many more. With the new Photoshop features that are great for the users to use the Photoshop software more powerful than ever. Adobe Photoshop is a powerful software that is revolutionary. It's a tool that permits the user to make a great impression on the creative world and many of the industry. It has features which are still getting unprecedented in the world of editing and graphics editing. Therefore, we have to say that it is a tool that is getting more powerful.

 $\frac{https://soundcloud.com/somokiswaefx/download-think-and-grow-rich-bahasa-indonesia-pdfgolkesl~https://soundcloud.com/omokegewoont/kitab-mujarobat-kubro-pdf-343$ 

https://soundcloud.com/cellbackmeepa1972/english-to-korean-dictionary-pdf-free-download

https://soundcloud.com/anton49odro/dosprn-179-seria-keygenrar

https://soundcloud.com/butkalerumm/gmax-mst-999-hd-v22-software-27

https://soundcloud.com/krabdistgenla1984/airbus-a330-vacbi-cbt-23

https://soundcloud.com/cicericaiatip/psp-crack-661-download

 $\frac{https://soundcloud.com/soursunochis1987/download-robobat-robot-millennium-19-with-crack-iso-8}{https://soundcloud.com/ciaprotunlour1972/anu-script-manager-english-to-telugu-typing-software-free-13}$ 

https://soundcloud.com/arikpoabouuc/deep-freeze-7000203172-remove-password

Adobe Photoshop is a well known photo editing software tool that allows you to change the sharpness, exposure. The best thing about Photoshop elements is that it offers a simple and convenient way to create and update content without any hassle. Adobe photoshop Elements can be one of the best tool for online image editing. With its effectiveness, this tool is widely used for content creating industry. Photoshop is a very popular photo editing software. You can use it to edit photographs and do the following things. You can change the contrast, increase the levels, modify the colors, etc. You can use Photoshop to fix contrast, exposure and motion blur & amp; a lot. 1. Background Eraser

• An amazing feature can be seen in Photoshop that allows you to erase a specific area of your picture or image. This is really amazing for the users that have some unique background of their images.

#### 5. Adjustment Layers

• This is the best tool for retouching and modifying the images. It allows the users to apply the adjusting effect on the individual layers. The users can select the areas and apply the effect on the photos by simply clicking the mouse.

#### 6. Adjustment Layer Opacity

• This is the most important tool in adjusting the adjustments. Only one thing matters, is the amount of opacity that should be given to each of its selected layer.

#### 7. Fade To Black

• This is another brilliant feature for the adjustment layer. It allows the users to selectively remove any part of the image. Here, the *faded-to-black* operation is performed with the black color, which helps in removing unwanted objects from the image.

Here, we have listed some features in Photoshop, and you need to know the following best tools:

- 1. Work with **Photo**
- 2. Work with **Photo** and delete some of the crazy photo effects
- 3. Adjustment layers
- 4. Crop
- 5. Resize
- 6. Reduce Malize of an image
- 7. Blur the image
- 8. Adjust **Brush** tools
- 9. Adjust **Brush** tools
- 10. Adjust **Brush** tools
- 11. Adjust **Brush** tools
- 12. Adjust **Pencil** Tools

For a long time, the consumers and the professionals have been turning to the Adobe Photoshop for the production and development of all the multimedia contents. It has the best tools and features, as all the complexity is given to the professionals, who know fully how to use the software. Starting from graphic designing and web designing all the way to the multimedia, it has so much to offer the user. Definitely, if you want to work on a film or video or if you are a photographer, you will find a different set of tools and features, which will satisfy you. This course is a modular one, and each module focuses specifically on one or more aspects of the software, including the typesetting, text editing, and color workflows, as well as selecting tools and effects. Photoshop is the de facto standard for photo editing, and this book will give you all the basics on the software. It will help you master the editing capabilities of the tool and demonstrate ways to use it to its full potential.